# **Building dee , an interroperable timelock client**

Thibault Meunier

Game time

# **Game time**

*Fun, in a way*

## **\_\_\_ remote add https://github.com**

## **git remote add https://github.com**

## **\_\_\_ -X POST https://rwc.iarc.com/2024**

## **curl -X POST https://rwc.iarc.com/2024**

# gpg --expert --ec

## **\_\_\_ <SOURCE...> <DESTINATION>**

## **cp <SOURCE...> <DESTINATION>**

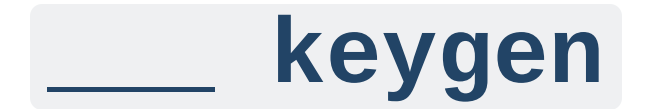

# ssh keygen

### **In the next 15min**

- 0. Pre-requisites
- 1. Demo
- 2. CLI design
- 3. Timelock API
- 4. Final words

# **Pre-requisites**

*Useful context*

Pre-requisites

## **The League of Entropy**

Verifiable randomness every 3s

93be67a8e0585f9e057888de0a2f6f2841f3bd76634e8c47209c16f108322067

Threshold Group Signature over  $H$ (<ROUND>)

## **Timelock**

tlock [paper](https://eprint.iacr.org/2023/189) by Nicolas Gailly, Kelsey Melissaris, and Yolan Romailler

IBE scheme over the League of Entropy

Implemented by drand team in Go and Javascript

Interroperable across usages

- Web UI for text <https://timevault.drand.love/>
- Web UI for files [https://dee.notshady.com](https://dee.notshady.com/)
- Web API [https://tlock-worker.crypto-team.workers.dev](https://tlock-worker.crypto-team.workers.dev/)
- CLI dee

Pre-requisites

## **Demo**

*Try it at home*

## **Live demo**

Installation

cargo install dee

Add a remote chain

dee remote add quicknet https://drand.cloudflare.com/dbd506d... quicknet

### **Live demo - 2**

Retrieve public randomness

dee rand -u quicknet 3129db460507ff559f7fa5e71d6f8bc66aec27516de3d78f7461f6299a2bd483

Encrypt 30 seconds to the future

echo "Hello dee!" | dee crypt -r 30s > locked.dee

Decrypt, the future is now

dee crypt --decrypt locked.dee Hello dee!

# **Designing a CLI**

CLI experience is real

Designing a CLI

## **Limit default**

No default network

dee remote add mainnet https://api.drand.sh

Choose your own

dee rand --set-upstream mainnet

### **Communication for everyone**

Configurable output level

dee rand -l Round : 2820083 Relative : 00:00:24 ago Absolute : 2023-03-28 19:58:30 Randomness: 66aba01bb54f200ef6363143615e1e193eaacbb89dcc7b38... Signature : 82fb1e24bd603216241d75d51c3378b193d62e4fb8fdbeab...

#### Informative error

echo "Hello world!" | dee crypt -r 30s error: remote must use unchained signatures Designing a CLI

## **Mimic existing CLIs**

#### git inspired

dee remote show mainnet

age inspired

dee  $crypt --decrypt --armor < cat.png$ 

drand inspired

dee rand -u mainnet --json 1000

Designing a CLI

### **Rust specific devtooling**

[clap](https://docs.rs/clap/latest/clap/) all in one argument parser, documentation, and manpages generation

/// Set default upstream. If empty, use the latest upstream. #[arg(short = 'u' , long, value\_hint = ValueHint::Url)] set\_upstream: Option<String>,

Cross-platform support is simpler without openssl

cargo build --target wasm32-wasi

Considered two BLS12-381 libraries: [zkcrypto/bls12\\_381](https://github.com/zkcrypto/bls12_381) and [arkworks-rs/curves](https://github.com/arkworks-rs/curves).

cargo bench --all-features

My laptop "only" has 8GB of RAM

# **Timelock API**

*Encrypting towards the future doesn't negate API considerations*

## **Work offline**

#### Go

```
func (t Tlock) Encrypt(
  dst io.Writer, src io.Reader, roundNumber uint64
) (err error) {
```
#### Rust

```
fn encrypt(
  dst: Write, mut src: Read, roundNumber: u64,
  hash: &[u8], pk: &[u8],
) -> Result<()> {
```
#### **Work offline** Timelock API

#### Go

```
network := "https://api.drand.sh"
tlock := tlock.New(network)
tlock.Encrypt(dst, src, roundNumber)
```
#### Rust

```
let client: HttpClient = "https://api.drand.sh".try_into()?;
let info = client.chain_info()?;
tlock_age::encrypt(
    &mut dst,
    src,
    &info.hash(),
    &info.public_key(),
    roundNumber,
)?;
```
## **Interroperability**

Two existing implementations: [drand/tlock](file:///home/thibault/work/drand-rs/assets/drand/tlock) (Go), [drand/tlock-js](https://github.com/drand/tlock-js) (JavaScript). [rage](https://github.com/str4d/rage) (Rust implementation of age) adds a [grease](https://github.com/str4d/rage/pull/365) stanza: <rand>-grease <rand>. RFC 9380 Hash to [curve](https://datatracker.ietf.org/doc/html/rfc9380) is a beacon of light: [hash\\_to\\_field,](https://datatracker.ietf.org/doc/html/rfc9380#name-hash_to_field-implementatio) [expand\\_message.](https://datatracker.ietf.org/doc/html/rfc9380#name-expand_message) Elliptic curve serialisation is not standardised.

$$
\mathbb{F}_{p^{12}} \rightarrow c_0 \| c_1 \qquad \mathbb{F}_{p^{12}} \rightarrow c_1 \| c_0
$$
\n
$$
c_0 \rightarrow \text{big-endian} \qquad c_0 \rightarrow \text{little-endian}
$$

# **Final words**

*Time to move on*

### **What could be different**

Hostname instead of chain hash

https://api.drand.sh/dbd506d6ef76e5f386f41c651dcb808c5bcbd75471cc... -> https://quicknet.api.drand.sh

Stateless CLI

dee remote

- -> dee rand -u https://api.drand.sh/<hash>
- -> DEE\_REMOTE=https://api.drand.sh/<hash>

#### Age Plugin

tlock {round} {chain\_hash} -> tlock REDACTED REDACTED

## **Takeaways**

- 1. One [academic](https://eprint.iacr.org/2023/189) paper, multiple engineering tradeoffs.
- 2. Building a protocol on top of an existing one changes the API.
- 3. CLI engineering is a thing [clig.dev](https://clig.dev/)
- 4. [Discussions](https://join.slack.com/t/drandworkspace/shared_invite/zt-19u4rf6if-bf7lxIvF2zYn4~TrBwfkiA) improve software. Thanks to everyone that answered questions.

# **Thank you**

For more information, go to: [github.com/thibmeu/drand-rs](https://github.com/thibmeu/drand-rs) [github.com/thibmeu/tlock-rs](https://github.com/thibmeu/tlock-rs)